Warszawa 16.09.2014

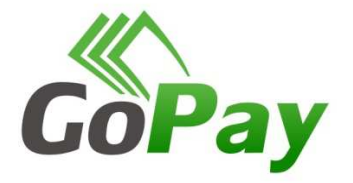

## **GoPay - Internetowy system sprzedaży biletów miesięcznych w Koszalinie**

- **I. Korzystanie przez Klienta z usług i funkcjonalności systemu GoPay uwarunkowane jest:** 
	- posiadaniem konta bankowego z obsługą internetową **lub**
	- karty płatniczej
- **II. Przebieg procesu zakupu biletu**

1. Klient wprowadza adres strony www.gopay24.pl, następnie wybiera miasto Koszalin lub korzysta z baneru usługi na stronie przewoźnika

2. Uzupełniamy dane podstawowe, będące jednocześnie danymi identyfikacyjnymi na bilecie. W tym miejscu wybieramy również rodzaj biletu. Aby przejść dalej należy zaakceptować regulamin i kliknąć przycisk "Dalej"

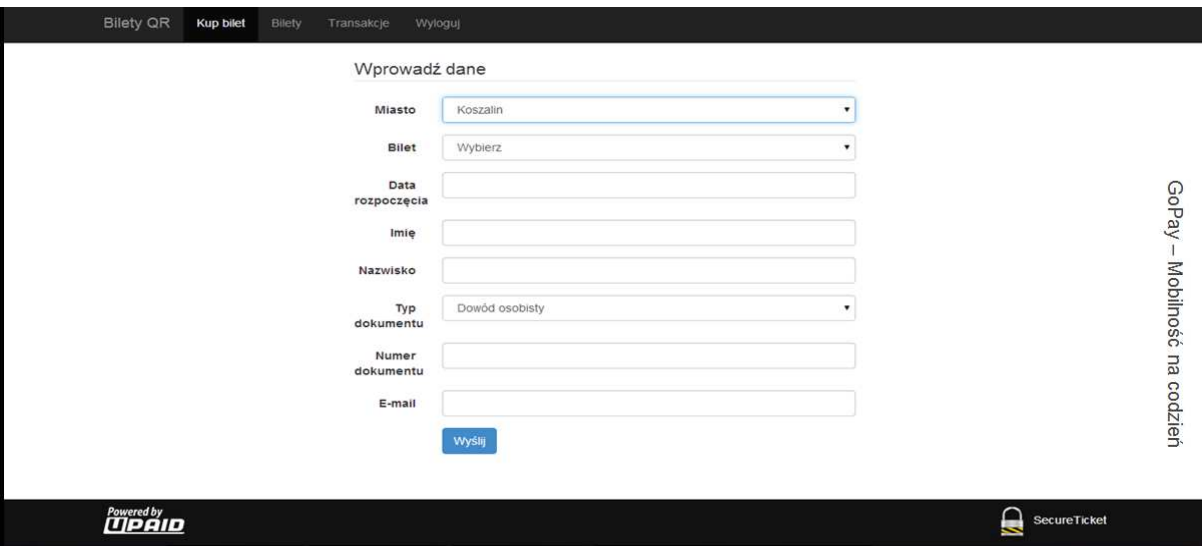

Po zweryfikowaniu poprawności wprowadzonych danych klikamy przycisk "KUP BILET"

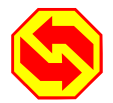

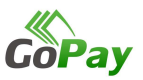

3. System kieruje nas do panelu płatności

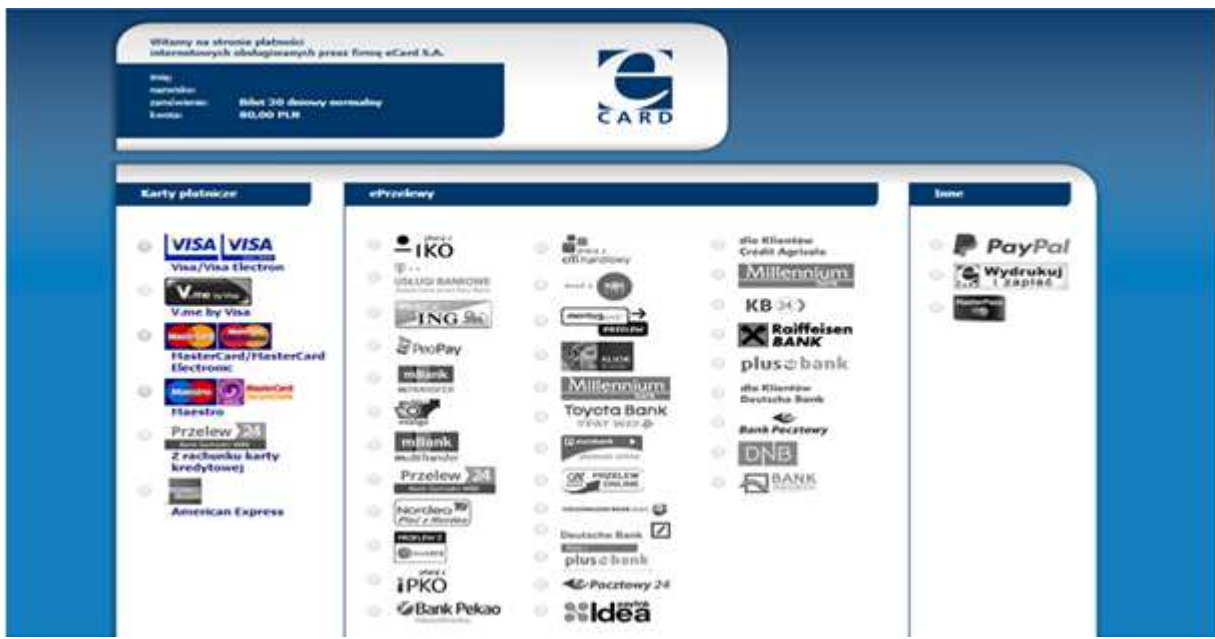

Wybieramy szybki ePrzelew lub płatność kartą.

a) w przypadku wyboru płatności kartą pojawia się pole, w którym klient uzupełnia:

 a) nr karty płatniczej b) datę ważności karty płatniczej

c) kod cvv2/cvc2

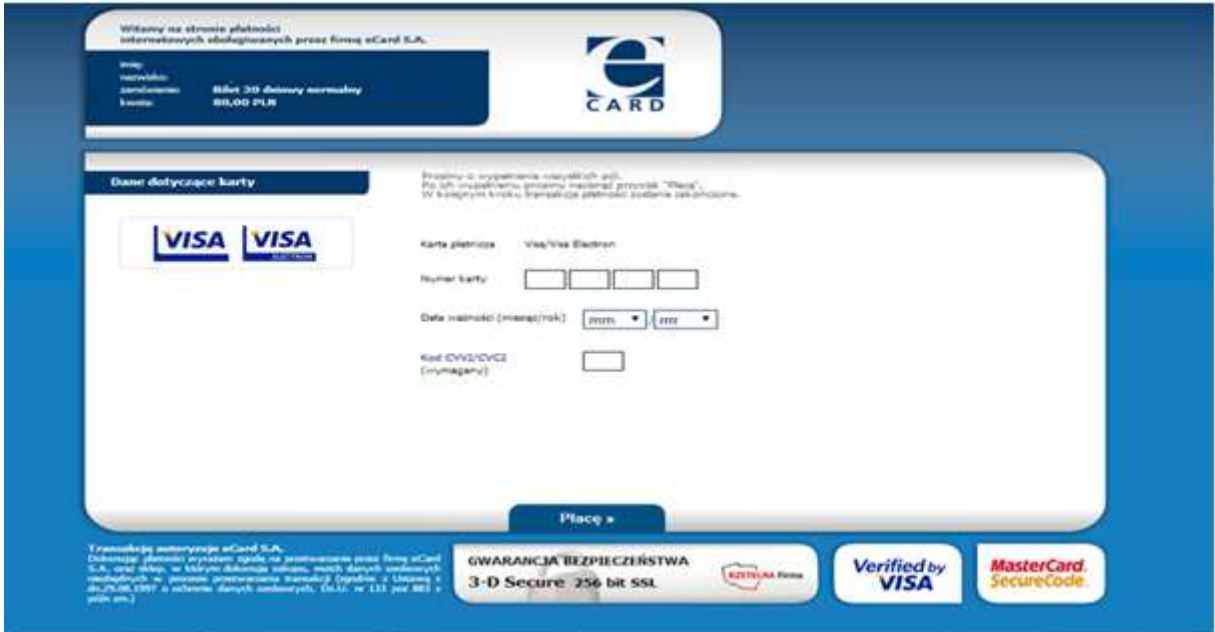

b) w przypadku wyboru płatności ePrzelewem klient kierowany jest do serwisu transakcyjnego wybranego przez siebie banku i otrzymuje gotowy do zaakceptowania formularz przelewu z odpowiednią kwotą, tytułem przelewu i danymi odbiorcy.

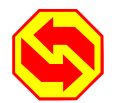

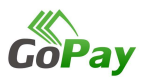

Po zaakceptowaniu transakcji klient powraca na stronę www.gopay24.pl, jednocześnie w tym samym momencie na wskazany przez klienta adres mailowy zostaje wysłany spersonalizowany bilet z unikatowym kodem QR

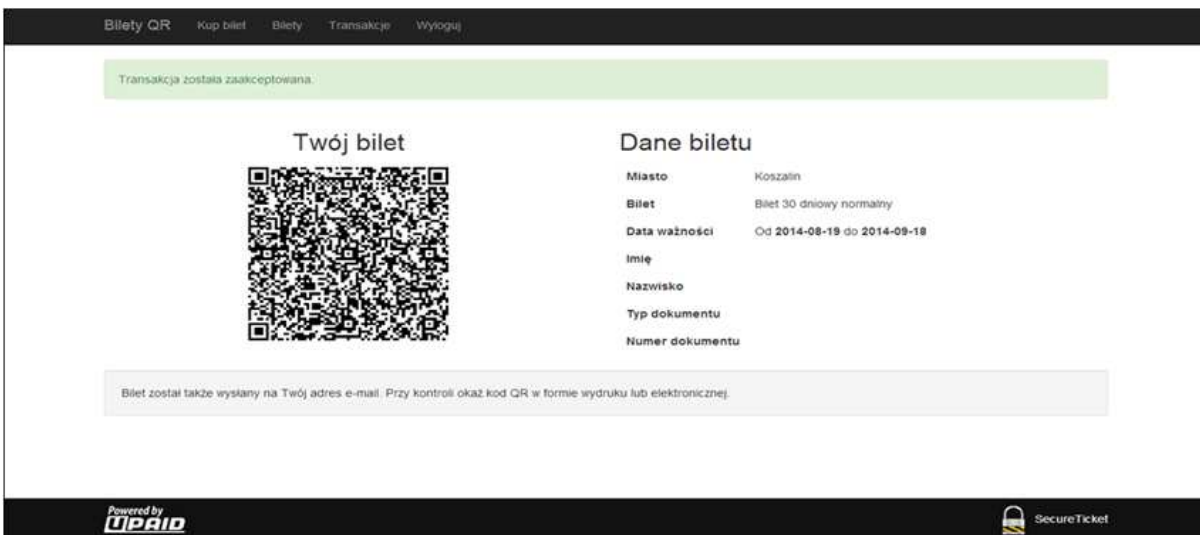

## **III. Kontrola Biletów**

UWAGA! Podczas kontroli klient zobowiązany jest do posiadania jedynie **kodu QR w wybranej formie:** - zdjęcia **lub**

- biletu na urządzeniu mobilnym **lub**
- wydruku na papierze

Za czytelność kodu QR odpowiada posiadacz biletu (w szczególności forma papierowa nie powinna być pogięta, a ekran urządzenia porysowany)

Każdorazowo podczas kontroli biletów wymagane jest okazanie dokumentu (dowód osobisty **lub** paszport **lub** legitymacja) wskazanego przy zakupie biletu.

## **IV. Reklamacje**

Reklamacje dotyczące funkcjonowania usługi należy zgłaszać pocztą elektroniczną na adres poczty elektronicznej: biuro@gopay.com.pl. Szczegóły dotyczące sposobu składania reklamacji zawarte są w regulaminie usługi

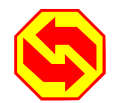

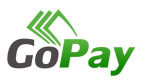